# **Distribution EOLE - Tâche #34463**

Scénario # 34498 (Terminé (Sprint)): Corrections eole-hapy-deployment

# **Hapy autmatisation 2.8.1 : modification du point de montage des logs**

19/07/2022 11:53 - Gilles Grandgérard

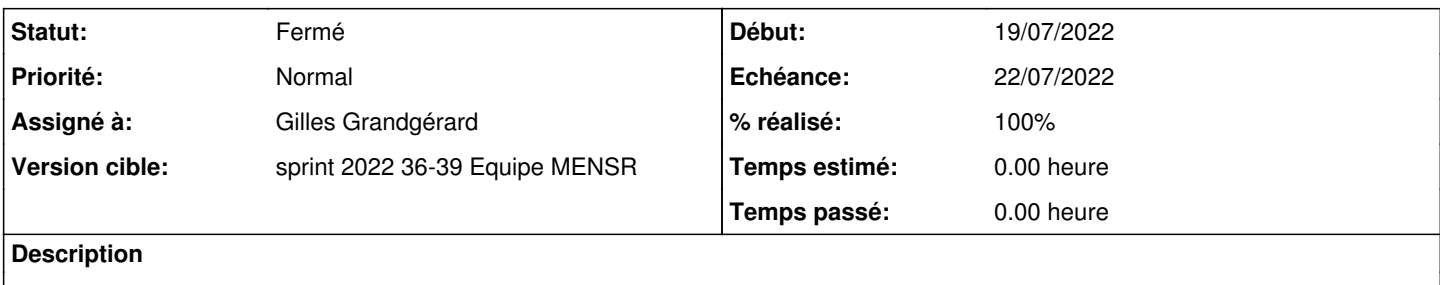

Dans les scripts de provisionning, le répertoire de log (00\_loggin.sh) est monté dans /mnt/hapy-deploy. Et le context OpenNebula, monte le context dans /mnt en 'ro'....

De plus, le montage 9p pour les logs n'est pas démonté avant l'arrêt de la VM --> blocage !

### **Révisions associées**

**Révision 6fb2b971 - 19/07/2022 11:58 - Gilles Grandgérard**

shellcheck codes

REF #34463

# **Révision fe6ab6ed - 19/07/2022 12:01 - Gilles Grandgérard**

bascule répertoire log dans /tmp + démontage

REF #34463

### **Historique**

## **#1 - 19/07/2022 12:04 - Gilles Grandgérard**

*- Version cible mis à sprint 2022 26-35 Equipe MENSR (été+)*

### **#2 - 19/07/2022 12:05 - Gilles Grandgérard**

- *Tracker changé de Demande à Scénario*
- *Echéance mis à 22/07/2022*
- *Statut changé de Nouveau à Résolu*

# **#3 - 17/08/2022 16:42 - Joël Cuissinat**

*- Tâche parente mis à #34498*

# **#4 - 17/08/2022 17:07 - Joël Cuissinat**

*- Assigné à mis à Gilles Grandgérard*

## **#5 - 10/10/2022 11:24 - Joël Cuissinat**

- *Statut changé de Résolu à Fermé*
- *% réalisé changé de 0 à 100*
- *Restant à faire (heures) mis à 0.0*